# **CS
115
Final
Review
Quiz**

#### **December
11,
2008**

#### **Rules**

- Reference material on the STL classes and algorithms, as well as functions that
operate
on
C‐strings,
is
included
at
the
end
of
this
document.
- You must briefly explain your answers to receive partial credit.
- When a snippet of code is given to you, you can assume that the code is enclosed
within
some
function,
even
if
no
function
definition
is
shown.

You can
also
assume
that
the mainfunction
is
properly
defined
and
that
the iostream, fstream, iomanip, vector, algorithm, string, cstring, and cmathlibraries
have
been
included
at
the
beginning
of
the
program.
- When you are asked to write *a snippet* of code, you may also assume that it is enclosed
within
some
function
that
any
necessary
libraries
have
been included.
- When you are asked to write *a complete program*, you must write the #include statements, the int main(), etc. in your solution to receive full credit.
- A line consisting solely of "..." represents one or more unspecified C++ statements,
some
of
which
may
change
the
values
of
program
variables.

### **Problem
1:
15
points.**

Match the following descriptions with the term they describe by writing that term in the
space
provided.

The
choices
of
terms
are:

- this
- destructor
- class
- dynamic
memory
allocation
- overloading
- operator
- iterator
- container

Not
all
terms
will
be
used.

- (a) Multiple
functions
or
operators
with
the
same
name
but
different
input data
types
- (b) A
function
that
is
automatically
called
when
an
object
is
deleted
- (c) The
use
of
new
or
delete
to
create
a
variable
or
object
- (d) A class, such as the STL's vector class, that stores a collection of objects.
- (e) A
pointer
to
the
object
whose
member
function
is
being
called.

#### **Problem
2:
10
points.**

Correct
the
following
program
so
that
its
behavior
matches
the
initial
comment.

```
/* Create a Student whose name is "Donald Duck" and whose 
ID is 5050, and use the Print function in the Student class 
to print the student's name and ID */
#include <iostream>
#include <string>
using namespace std;
class Student {
     string name;
     long id num;
     Print() { 
          cout << "Name: " << name << endl << "ID: "
               << id_num << endl;
     }
}
int main {
     Student.name = "Donald Duck";
    Student.id num = 5050;
     Student.Print();
     return 0;
}
```
## **Problem
3:
10
points.**

Write a *snippet* of code that does the following:

- Declares a vector of strings
- Adds three strings to the vector (your choice... keep it clean).
- Sorts
the
vector
- Empties the vector
- Prints the final size of the vector.

Remember
to
use
the
reference
material
at
the
end
of
this
test.

#### **Problem
4:
10
points.**

(a) What's
wrong
with
the
following
snippet
of
code?
(You
don't
have
to
fix
it; just
clearly
state
what's
wrong.)

```
/* Set C-string a equal to "pear" and b equal to "apple".
Then copy b to a and print out a. */char* a;
char* b = "apple";strcpy (a, b); 
cout \lt\lt a;
```
(b) Assume that the  $Word$  class has been declared with the following private data members (in addition to a bunch of public functions):

```
private:
     char * data; int length;
```
You are in charge of defining what the  $*$  operator means for this class; you decide that  $w1 \star w2$ , where  $w1$  and  $w2$  are words, will return the product of the lengths of the "data" strings  $w1$  and  $w2$ . Someone has already written the skeleton for you; you just need to fill it in. For your reference, the definition of the + operator is also shown.

```
// Addition operator
Word Word::operator + (const Word& other) const {
    Word temp;
    temp.length = this->length + other.length;
   temp.data = new char [temp.length + 1];
   strcpy (temp.data, this->data);
   strcat (temp.data, other.data);
    return temp;
}
// Multiplication operator: fill this in
int Word::operator * (const Word& other) const {
```
}

### **Problem
5:
15
points.**

For this problem, you must write a **class definition** for a class named **Rectangle** that
contains
the
following:

- Length and width (as private data of type double)
- Prototype for a default constructor
- Prototype for a function called SetSides. This function will take two doublesas
inputs
and
return
a bool.
- Prototype for a function called GetArea. This function will return the area of
the
rectangle.
- Prototype for a function called GetDiag. This function will return the length of
the
rectangle's
diagonal.

### **Problem
6:
20
points.**

In this problem, you will write definitions for the functions in the class Rectangle. Here is a little bit more information about the functions.

- The default constructor will initialize the length and width to 1.
- The SetSides function will work as follows:
	- o If one or both of the inputs is less than or equal to zero, it will return false.
	- o Otherwise, it will set the length equal to the first input and the width equal to the second input. Then it will return true.
- The GetArea function will return the area of the rectangle (length times width).
- The GetDiag function will return the length of the rectangle's diagonal. Recall that the length, width, and diagonal form a right triangle that obey the relationship  $a^2 + b^2 = c^2$ , where a and b are the length and width and c is the diagonal. Assume that <cmath> is included.

## **Problem
7:
20
points.**

Assume
that
the
class
definitions
you
wrote
in
Problems
5
and
6
are
located
in
a
file called rectangle. h in the same directory as the program you're about to write.

Write a complete program that uses the Rectangle class from rectangle.h to do
the
following:

- Create one Rectangle object with length 5.5 and width 3
- Ask the user to supply the length and width of another rectangle, and create a Rectangle object for that one too. You can assume that the user enters a valid
length
and
width.
- Use the GetArea function to compute the area of both rectangles, and print ONLY
the
area
of
the
larger
one.

#### **REFERENCE**

## **C**-string functions:

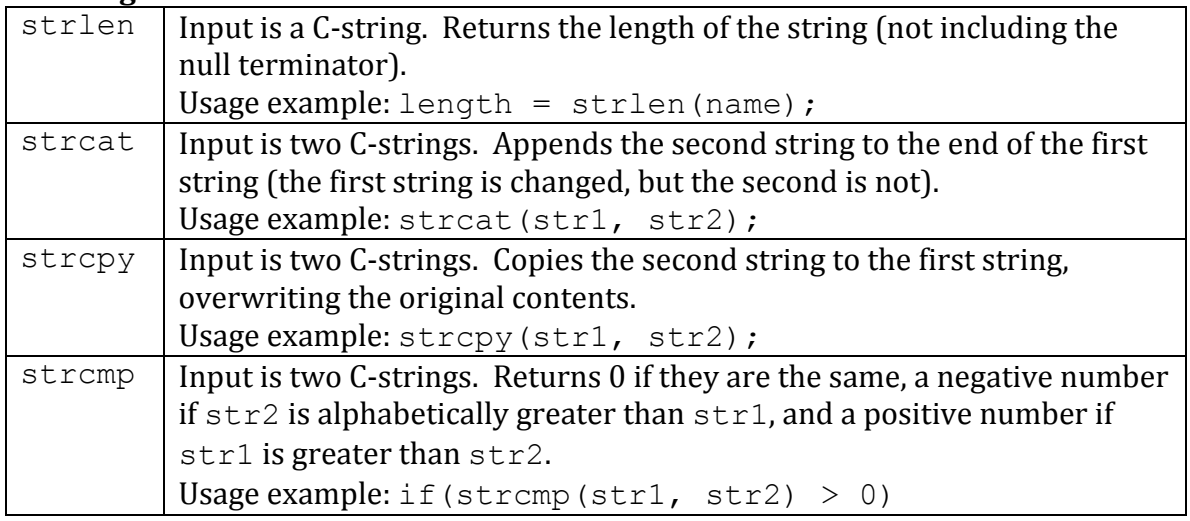

## **Vector
member
functions:**

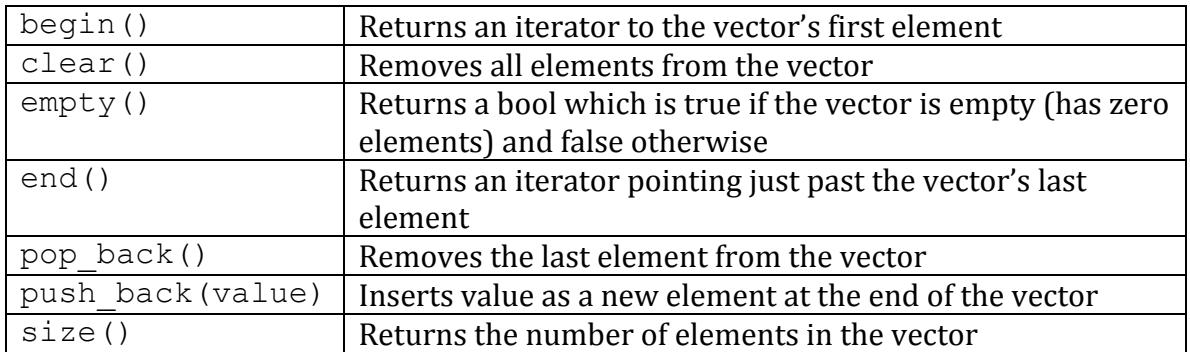

#### **STL
algorithms** (NOT
member
functions)

Here *iter1* and *iter2* are iterators pointing to elements of an STL class such as vector.

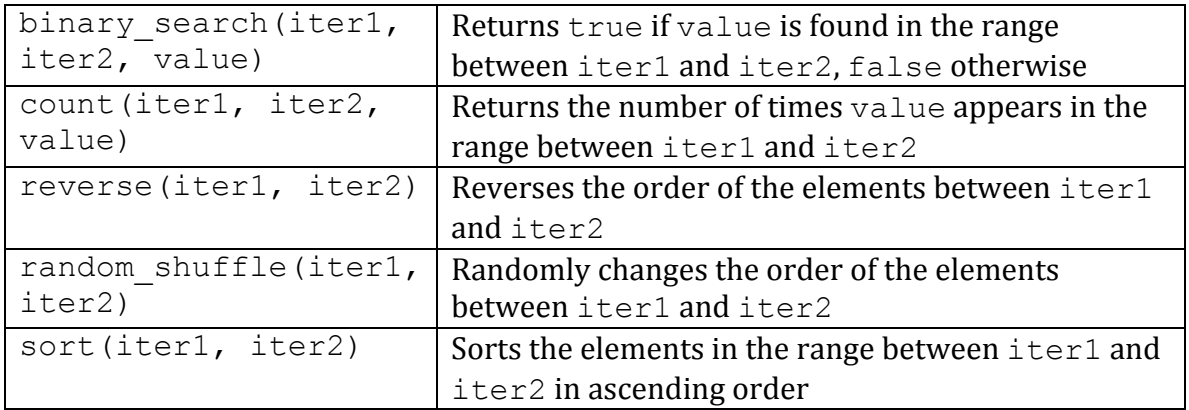